**Photoshop 2021 Hacked Download [Mac/Win] 2022**

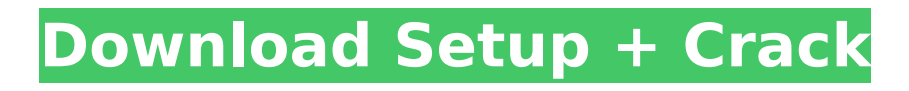

#### **Photoshop 2021 Crack + Free PC/Windows**

#### $\ast$

`Adobe\_photoshop\_cc.mv` is the template file for this book. It contains all the examples, but you'll notice that it doesn't teach you how to use Photoshop. \* You can find all the files that accompany this book at the companion website listed in Appendix A. # Photoshops Used in This Book Here is a list of the

# Photoshop layers and raster images that I used in the book. This list is arranged by chapter. If you're interested in researching the files and layers in more detail, you can find them on the companion website for this book. \* 1 The table on the Introduction page is printed by a Web-to-print service called OneSpool.  $*$  2 The colored circles, lines, and text are print elements that are imported from a

# white paper cut file. \* 3 The photo, the car, and the wood sign are part of a stock photo package called Basic Rights. \* 4 The car image is scanned from a photograph that I took with my smartphone. \* 5 The house image is from the Indigo Blur City 6.0 collection. \* 6 The content image is from a stock photo called Perfect Cityscape. \* 7 There are two fireflies images included in the

book. The first is a synthesized pointillist texture. The second is a raster image of a real firefly. \* 8 The two images of the rainbow are used for each chapter. \* 9 The text from the cover is imported from a file created in Fontlab Studio 4.4. \* 10 The illustration of the key on the cover is imported from a vector file created in CorelDRAW and edited in Adobe Photoshop. \* 11 The

# centauri is a high-resolution raster image that I created from a photograph taken by my wife, Cindy, and is used for the chapter on photo retouching. \* 12 The final screenshot of the book is taken from an iPhone that I was using to illustrate the raster image workflow. # Last Note for Designers In addition to the screen shots at the end of each chapter, I also provide a project file at the companion website

# for this book so that you can use all the illustrations in your own work. To start this book, follow these steps: 1. \*\*Open Photoshop and choose File\*\* ⇒ \*\*Open to open the

**Photoshop 2021 (LifeTime) Activation Code**

The latest version of Photoshop Elements is now available and the feature set has been enhanced. Users want to know what's

# new about this version and what to expect in the next major release. The following major features of Photoshop Elements 2019 have been the subject of many of the question and answers on both this site and the Photoshop Elements forum. We have summarized the content in a single list of features, with a direct link to each feature and its description, below. My main purposes

for updating this list with this latest version of Photoshop Elements and this article are as follows: To provide a more comprehensive reference and a guide to the latest version of Photoshop Elements 2019 and to reduce the need to repeat the same information many times. To provide a single source for people who wish to know more about the features, what they are

# called, their purpose and what they do. Make changes, additions and corrections to the table of features or the list of changes in the article as you see fit. The content of this article is of historical interest only and should not be used as a guide for the latest version of Photoshop Elements. We invite any reader who can add to or correct the content of this article to contact me

directly. Once you have managed to place a comment, click the Save button below and you will be taken to the page where you can either make changes or add more notes or requests. We will add these changes as soon as we can. We will return to your changes when we have implemented them. Thank you. A reminder: the content of this page is subject to review and can

change with time. We are planning an update of the content here with a complete reorganization. The content may become outdated until that time. Major features added in the latest version of Photoshop Elements 11 The list of major new features and changes in this release was published on January 17, 2019. This version is available to customers of Adobe Creative Cloud. If

you have purchased a subscription, you will automatically be upgraded to Photoshop Elements 2019. There is also a new Creative Cloud version available specifically for Elements Cloud users. This can be purchased separately and if you have not already subscribed you can also sign up for it. 1. Adobe Photoshop Elements 29 now supports desktop publishing including a new

design workspace and canvas sizes. 2. Newly added design elements include custom color picker, stroke and shadow sets, and text transformations. 3. 388ed7b0c7

Biondolín Biondolín is a municipality in the comarca of the Selva in the Valencian Community, Spain. Biondolín's municipal term is currently defined as the district of the municipality itself (distrito municipal de Biondolín), having previously been defined as the municipality (municipio de Biondolín). References Panareda

Clopés, Josep Maria; Rios Calvet, Jaume; Rabella Vives, Josep Maria (1989). Guia de Catalunya, Barcelona: Caixa de Catalunya. (Spanish). External links Map Biondolín Government data pages Category:Municipalities in the Province of Valencia Category:Populated places in the Province of ValenciaModulation of Phospholipase A2-Activating Protein

#### Receptor Expression in Human Osteoblastic Cells by 1,25-Dihydroxyvitamin D3 and

1,25-Dihydroxyvitamin D3 13,26-Lactone. The calciumregulating hormone 1,25-dihydroxyvitamin D3 [1,25(OH)2D3] plays a crucial role in bone homeostasis. This study investigated the effects of 1,25(OH)2D3 and its synthetic analog Cpd-1 on the expression of

PLA2-activating protein receptor (PLA2R) in human osteoblastic cells. The human osteoblastic cell line MG-63 was exposed to 1,25(OH)2D3 or its synthetic analog Cpd-1 and subjected to Western blot analysis using antibodies against PLA2R, osteoprotegerin (OPG) and its soluble receptor sRANKL. OPG is an endogenous receptor antagonist of RANKL, the receptor of

sRANKL (soluble receptor osteoprotegerin ligand). To examine a possible involvement of OPG, expression of OPG was inhibited by treatment with a monoclonal antibody to OPG. 1,25(OH)2D3 dosedependently decreased the protein level of PLA2R and sRANKL, whereas OPG and its soluble receptor sRANKL were significantly increased in a dose- and timedependent manner. The

#### dose of Cpd-1 required to achieve similar changes in the expression of

**What's New in the?**

Q: Sort of Sortable jQuery I'm looking for a plugin that would sort of do the same as the default sortable, I'm looking at but it doesn't seem that I can select/remove any elements, but only move them. Also, when using the

autocomplete (link in the head) if I delete something the default sortable lists are gone, so what I'm looking for is a way to remove items from the current list that I have placed in the autocomplete. A: We use a custom plugin at work that I wrote to achieve a type of drag and drop: You can use a normal jQuery sortable with it to not only drag, but also drop items. The one trick is that you have to use

multiple.sortable divs instead of a single.sortable container. Also, be sure to drag an element inside the current sortable. It would be much easier to show you an example, but here is a link to our sample page: #include #include #include #include #include #include #include #include #include #include #include #include int main(void) { uint32\_t  $*ptr, *bptr = 0xFFFFFF;$ size  $t$  bsize  $= 0x100000$ ;

char \*ptr2; unsigned long i, j; char c; setjmp(buf);  $/*$ mapping the shared memory readonly  $*/$  ptr  $=$ (uint32 $t *$ )mmap(0, 0x10000, PROT\_WRITE|PROT\_READ, MAP SHARED, -1, 0);

**System Requirements:**

# Processor: Intel i3-2140T @ 3.3GHz Memory: 6GB RAM Graphics: AMD Radeon R9 380 / Nvidia GTX 960 / Intel HD Graphics 630 / AMD Radeon R9 M295X / Nvidia GTX 970 DirectX: Version 11 Hard Drive: 700MB available space How to install:- Click "Download," then open the file with the latest version of the program you are using. -

# Run the installer; the installer should automatically start the program.- If you encounter any issue during

[https://www.the-fox.it/2022/07/05/adobe-photoshop-2021-version-22-3-crack-exe-file-with-serial-key](https://www.the-fox.it/2022/07/05/adobe-photoshop-2021-version-22-3-crack-exe-file-with-serial-key-free-download-latest/)[free-download-latest/](https://www.the-fox.it/2022/07/05/adobe-photoshop-2021-version-22-3-crack-exe-file-with-serial-key-free-download-latest/) [https://www.marocjobs.org/photoshop-2022-version-23-2-crack-full-version-full-product-key-pc](https://www.marocjobs.org/photoshop-2022-version-23-2-crack-full-version-full-product-key-pc-windows/)[windows/](https://www.marocjobs.org/photoshop-2022-version-23-2-crack-full-version-full-product-key-pc-windows/) [http://prayerandpatience.com/wp-content/uploads/2022/07/Photoshop\\_2021\\_Version\\_2211-1.pdf](http://prayerandpatience.com/wp-content/uploads/2022/07/Photoshop_2021_Version_2211-1.pdf) <http://dmmc-usa.com/?p=4794> [https://hard-times.us/wp-content/uploads/2022/07/Adobe\\_Photoshop\\_CC\\_2019\\_Version\\_20\\_full\\_licens](https://hard-times.us/wp-content/uploads/2022/07/Adobe_Photoshop_CC_2019_Version_20_full_license__With_Registration_Code_3264bit.pdf) e With Registration Code 3264bit.pdf <https://yezcompare.com/2022/07/05/photoshop-cc-2019-free-download-3264bit-2022-new/> <http://jelenalistes.com/?p=10411> <https://aapanobadi.com/2022/07/05/photoshop-2022-license-key-latest-2022/> <http://www.pickrecruit.com/adobe-photoshop-2021-version-22-1-1-free-download-april-2022/> <https://blu-realestate.com/adobe-photoshop-2021-version-22-1-0-keygen-exe-free-win-mac-latest/> [https://loskutbox.ru/wp-content/uploads/2022/07/Photoshop\\_CC\\_2015\\_version\\_16.pdf](https://loskutbox.ru/wp-content/uploads/2022/07/Photoshop_CC_2015_version_16.pdf) <https://kramart.com/photoshop-2022-version-23-with-license-key-win-mac-final-2022/> <https://bluesteel.ie/2022/07/05/photoshop-2021-version-22-5-1-keygen-exe-activation-code/> <https://ezellohub.com/adobe-photoshop-2021-version-22-4-product-key-license-code-keygen-x64/> [https://budgetparticipatifnivernais.fr/wp-content/uploads/2022/07/Adobe\\_Photoshop\\_CC\\_2015\\_Versio](https://budgetparticipatifnivernais.fr/wp-content/uploads/2022/07/Adobe_Photoshop_CC_2015_Version_18_Crack_Patch__Free_Registration_Code.pdf) [n\\_18\\_Crack\\_Patch\\_\\_Free\\_Registration\\_Code.pdf](https://budgetparticipatifnivernais.fr/wp-content/uploads/2022/07/Adobe_Photoshop_CC_2015_Version_18_Crack_Patch__Free_Registration_Code.pdf) <https://kramart.com/adobe-photoshop-cc-2015-version-18-keygen-only-free-3264bit-2022-latest/> <http://www.kenyasdgscaucus.org/?p=10927> [https://integritysmallbusiness.com/wp-content/uploads/2022/07/Photoshop\\_eXpress-1.pdf](https://integritysmallbusiness.com/wp-content/uploads/2022/07/Photoshop_eXpress-1.pdf) [https://sttropezrestaurant.com/photoshop-cc-keygen-crack-setup-with-product](https://sttropezrestaurant.com/photoshop-cc-keygen-crack-setup-with-product-key-3264bit-2022-latest/)[key-3264bit-2022-latest/](https://sttropezrestaurant.com/photoshop-cc-keygen-crack-setup-with-product-key-3264bit-2022-latest/) <https://ferie-bolig.dk/adobe-photoshop-2021-version-22-4-1-crack-patch/> <https://www.supherbswholesale.ca/wp-content/uploads/2022/07/verlgio.pdf> [https://cristinalinassi.com/wp-content/uploads/Photoshop\\_2022\\_version\\_23\\_Product\\_Key\\_And\\_Xforce](https://cristinalinassi.com/wp-content/uploads/Photoshop_2022_version_23_Product_Key_And_Xforce_Keygen__With_Full_Keygen.pdf) Keygen\_With\_Full\_Keygen.pdf <https://www.atlaspain.it/photoshop-2022-version-23-0-2-patch-full-version-updated/> <https://www.chesapeakemarineinst.com/photoshop-2021-version-22-5-for-windows-latest-2022/> [https://trello.com/c/pWFuR2TZ/120-photoshop-2022-version-23-serial-key-incl-product-key-for](https://trello.com/c/pWFuR2TZ/120-photoshop-2022-version-23-serial-key-incl-product-key-for-windows-latest)[windows-latest](https://trello.com/c/pWFuR2TZ/120-photoshop-2022-version-23-serial-key-incl-product-key-for-windows-latest) <https://wakelet.com/wake/PV4aKDL53mt1FjSfyfL46>

[https://smallprix.ro/static/uploads/2022/07/Photoshop\\_2022\\_Version\\_2302.pdf](https://smallprix.ro/static/uploads/2022/07/Photoshop_2022_Version_2302.pdf) [https://practicea.com/adobe-photoshop-2021-version-22-4-3-crack-serial-number-activator-free](https://practicea.com/adobe-photoshop-2021-version-22-4-3-crack-serial-number-activator-free-download-2022/)[download-2022/](https://practicea.com/adobe-photoshop-2021-version-22-4-3-crack-serial-number-activator-free-download-2022/) <https://anyjobber.com/photoshop-2022-version-23-serial-number-torrent-activation-code-x64/>

<https://sfinancialsolutions.com/photoshop-cc-2015-version-18-mem-patch-pc-windows/>